## **VERSITRIM ARCHED COPING**

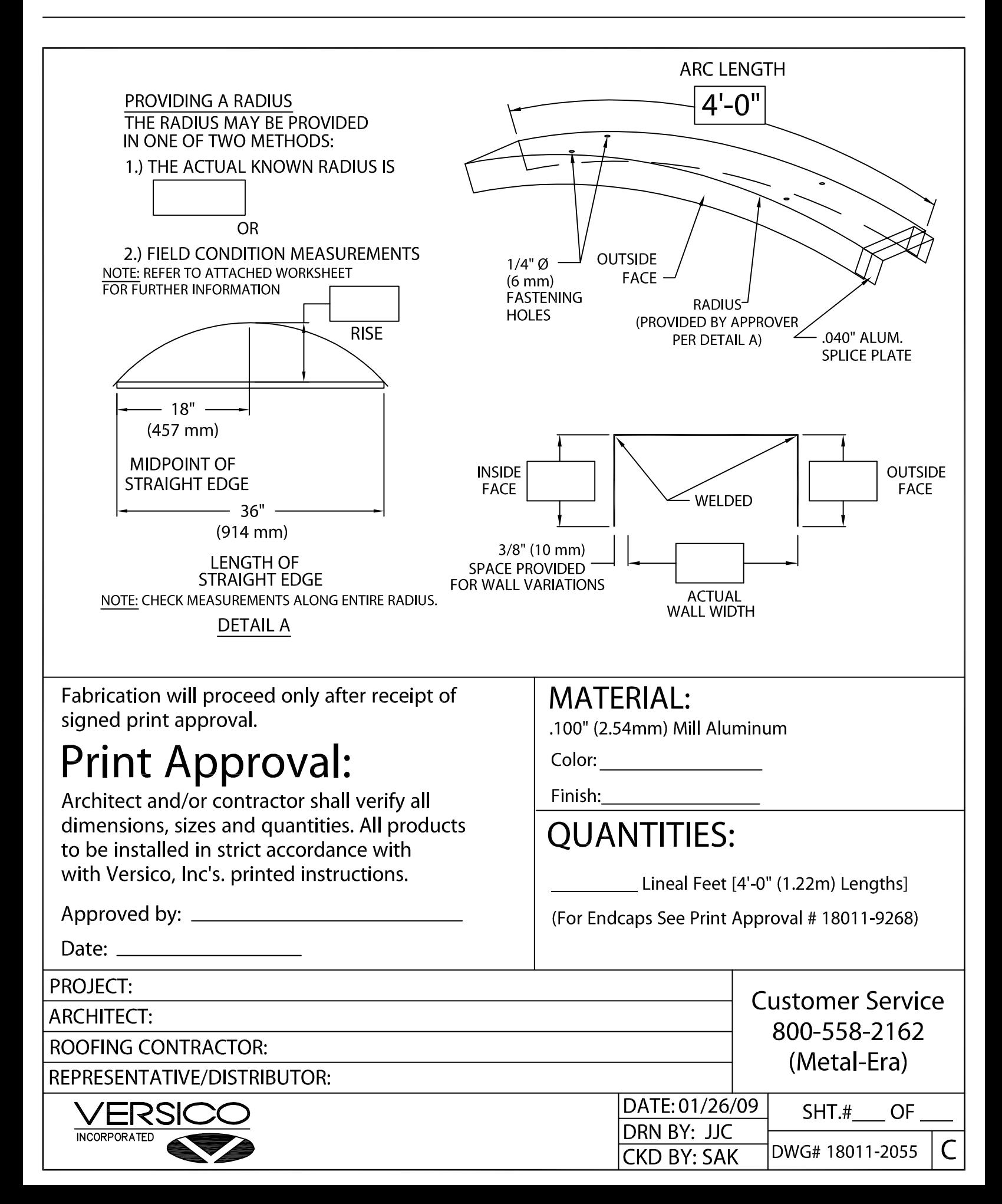